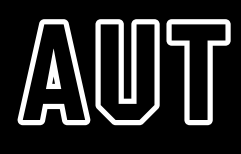

## **AUT NORTH CAMPUS**

90 Akoranga Drive, Northcote, Auckland

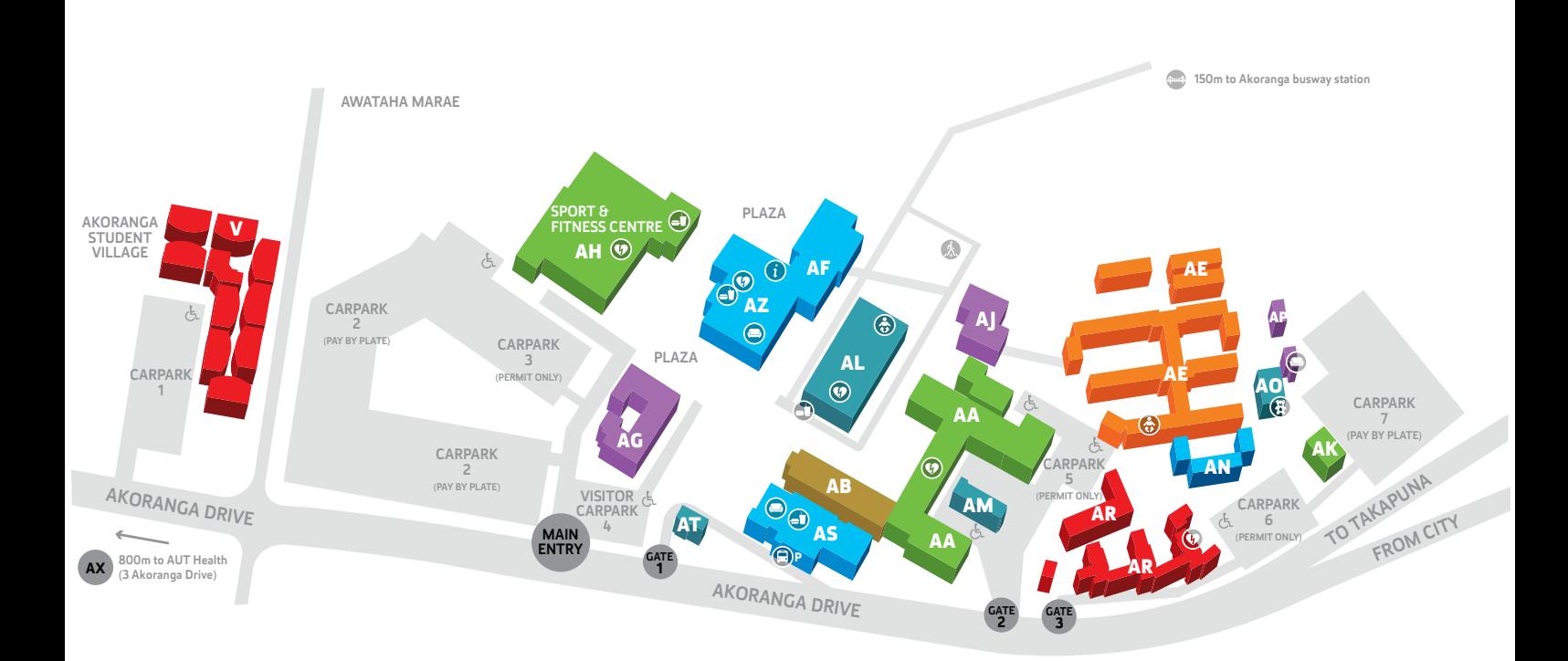

## FACULTIES & SCHOOLS

Clinical Sciences Reception – AA124, AA building

**Education Reception** – AR101, AR building Faculty of Health & Environmental Sciences Postgraduate & Research Office – Level 2, AF building Health & Environmental Sciences - Level

3, AZ building Occupational Health, Psychology, & Psychotherapy – Level 4, AF building Public Health & Interdisciplinary Studies Reception - Level 4, AZ building Sport & Recreation - Level 2, AF building

STUDENT HUB Level 1, AF building

CAMPUS CARPARKS Carparks 2 and 7 (Pay by Plate)

## SERVICES & FACILITIES

AUT Integrated Health – AX building/ Northmed, 3 Akoranga Drive (800m from campus) AUT Medical Centre - AE107, AE building AUT Security – AT101, AT building AUT Student Association (AUTSA) – AN building Learning Lab - AL building Library - AL building Sports Stadium – AH building Tech Central – AL building Visitor enquiries (students) – Student Hub, Level 1, AF building Visitor enquiries (general) – Security Office, AT building

- G Student Hub
- $\circledcirc$ Student lounge & study space
- $\left( =\right)$ Café
- $\left( \mathbf{E} \right)$ Early Childhood Centre
- ⊕ Baby feeding rooms
- $(n)$ Conference facility
- **P** Public transport
- (人) Pedestrian access
- Mobility parks ch.

 $\circledcirc$ 

Covered pedestrian motorway  $\bigoplus$ overbridge

> Defibrillator **AA124** Lobby **AH01** Reception **AL01** Library foyer **AR01** Stairwell of south block, beside carpark 6 **AX01** AUT Health / Northmed reception, 3 Akoranga Drive (not shown on map) **AZ100** Beside the Kōkihi Café counter